## **Registration and works submission**

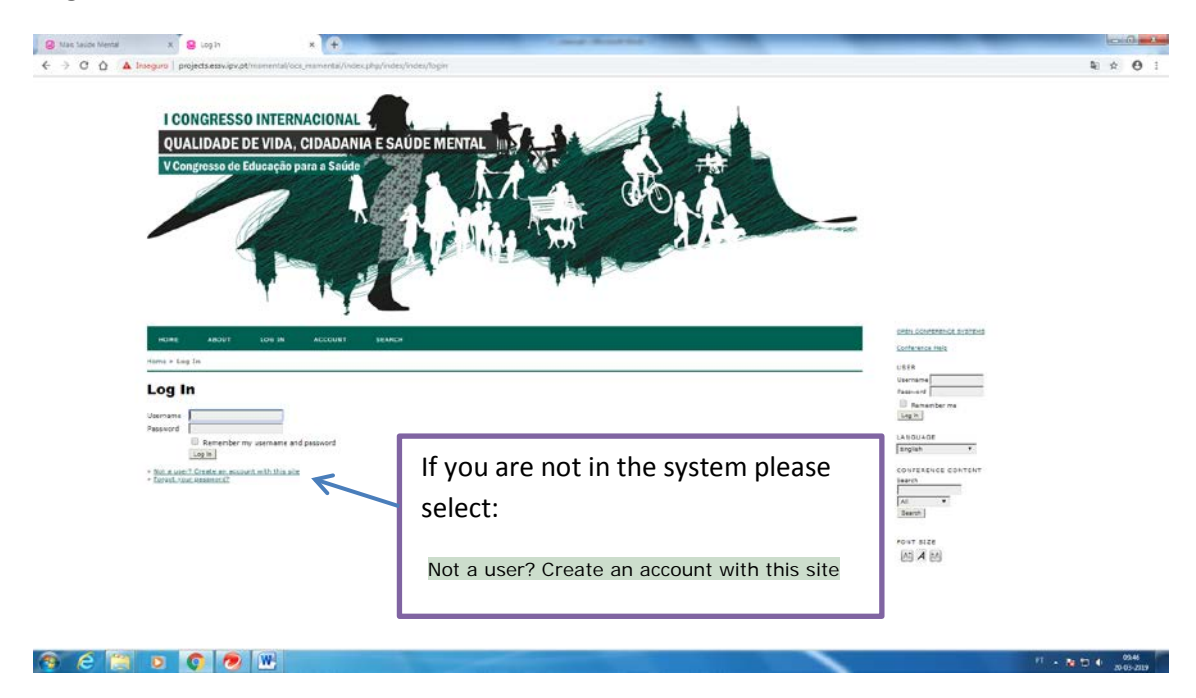

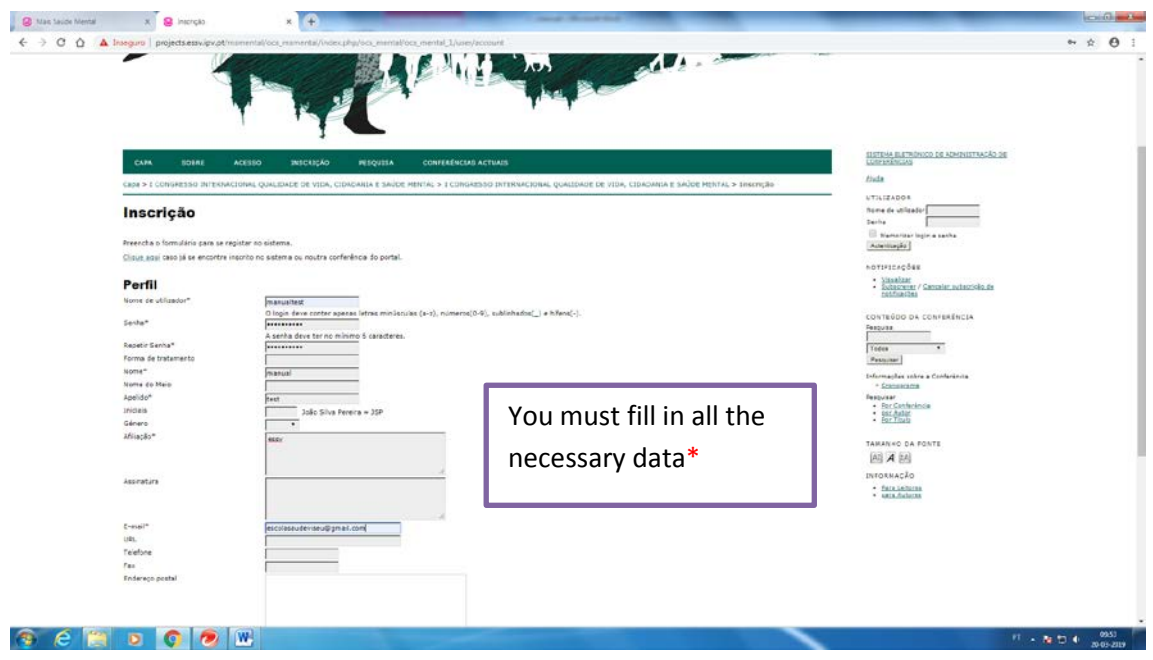

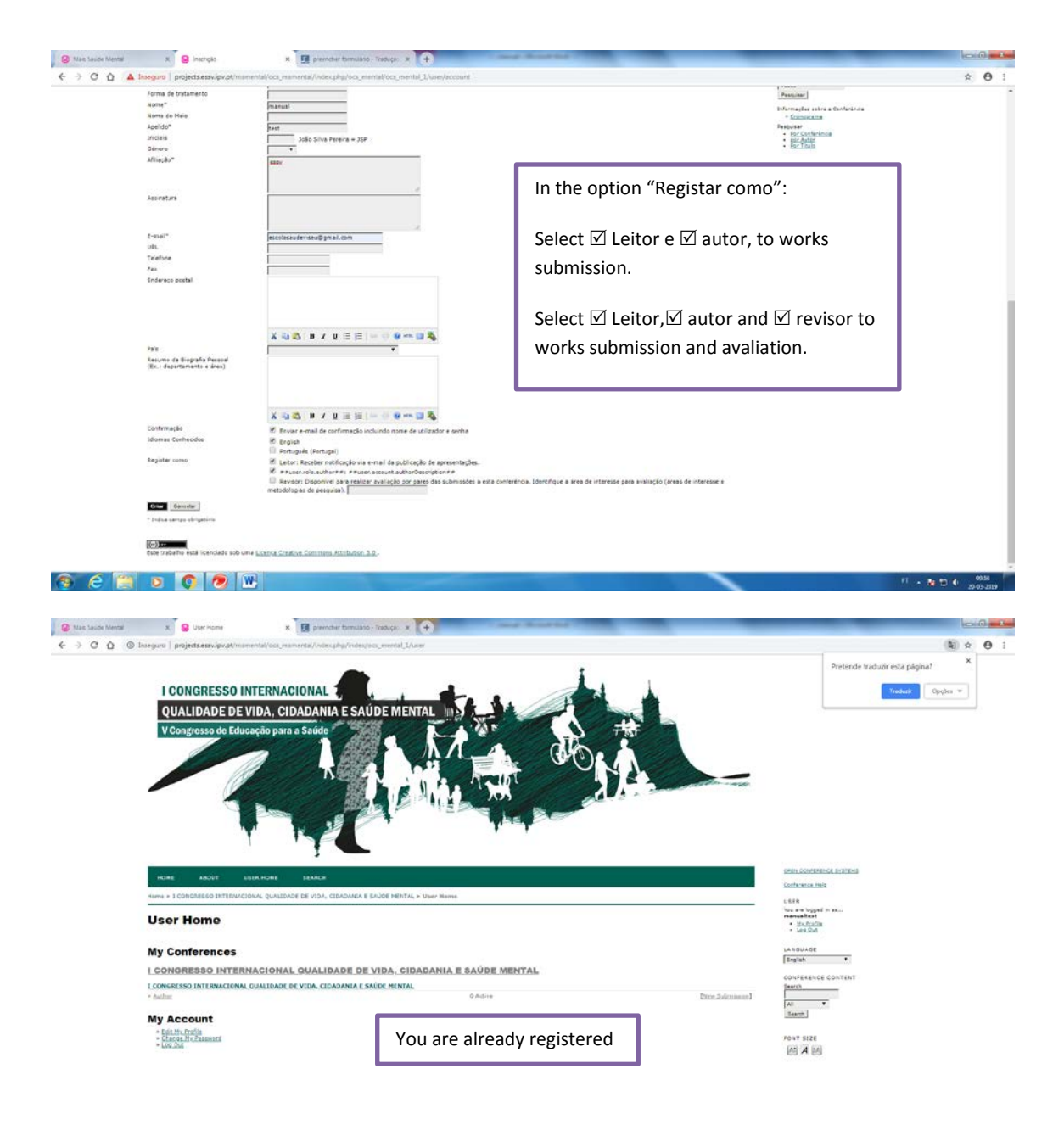

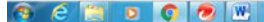

## Submission works manual

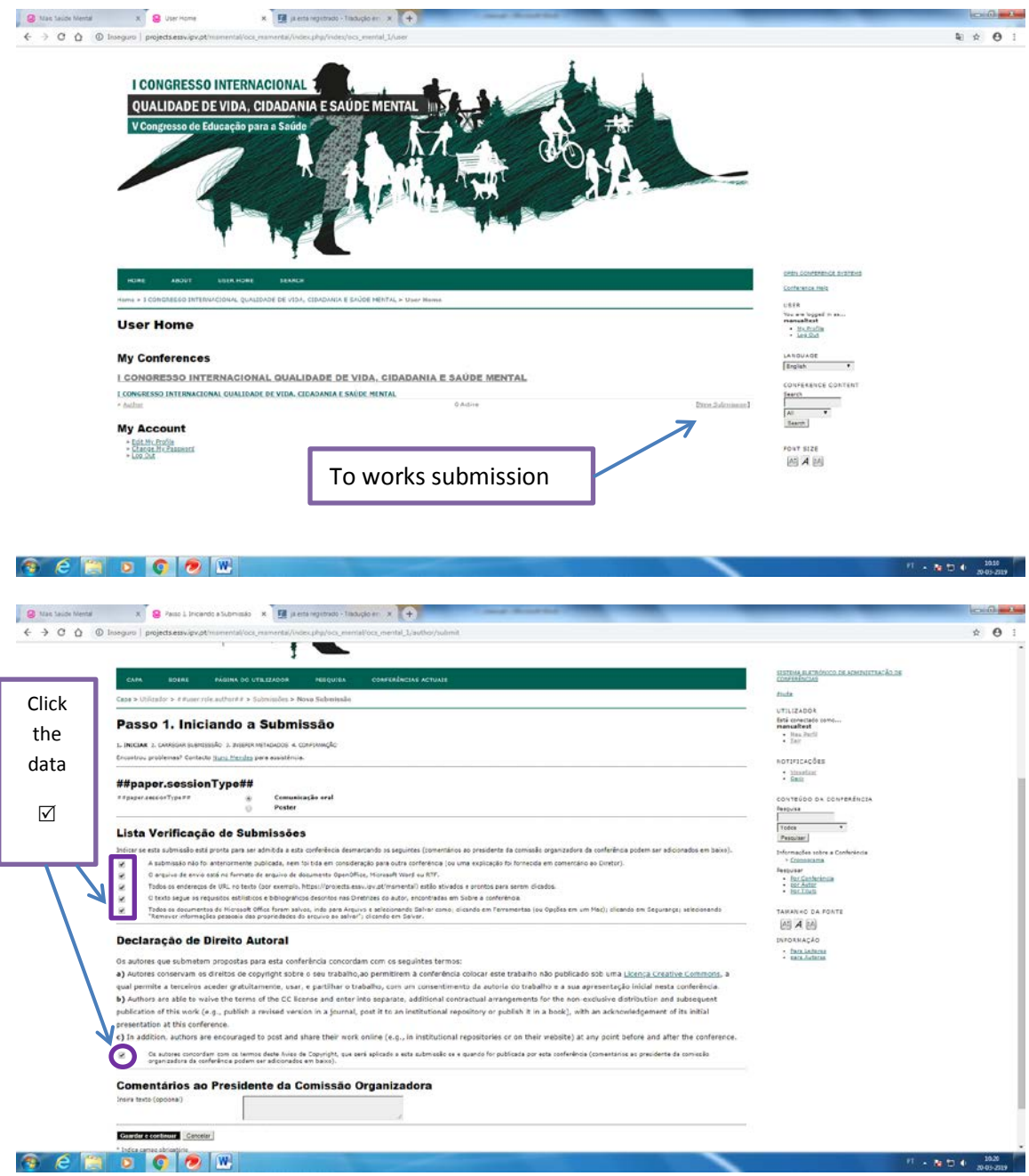

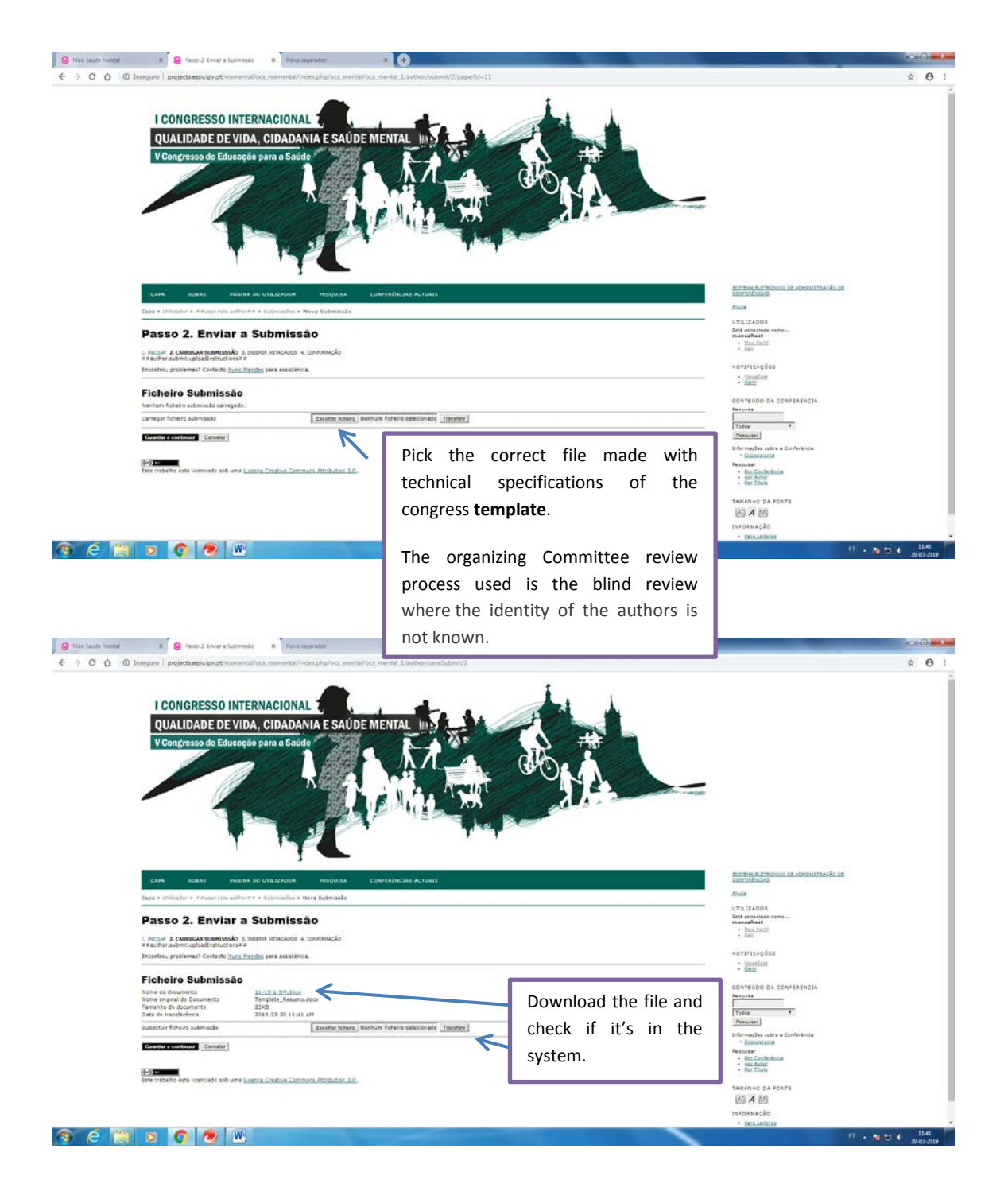

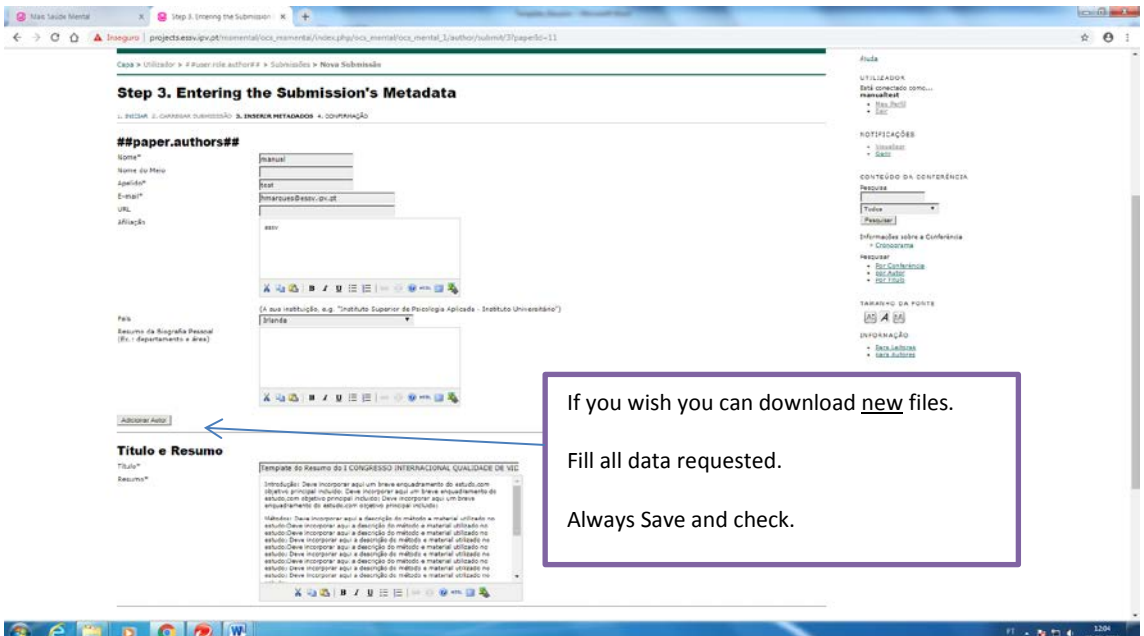

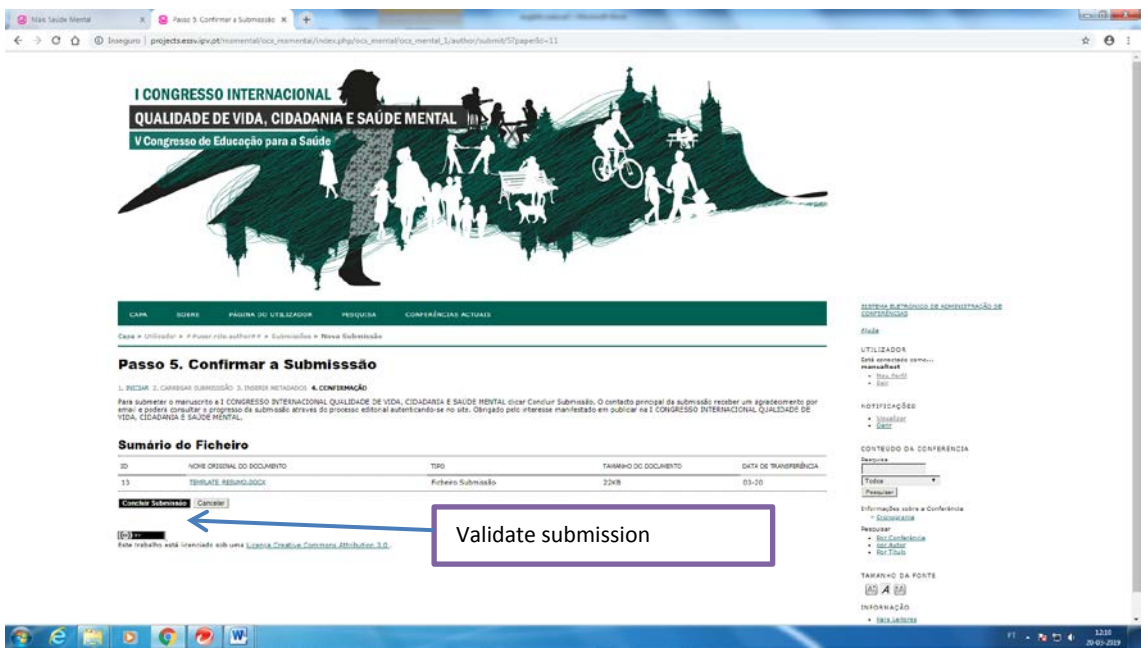

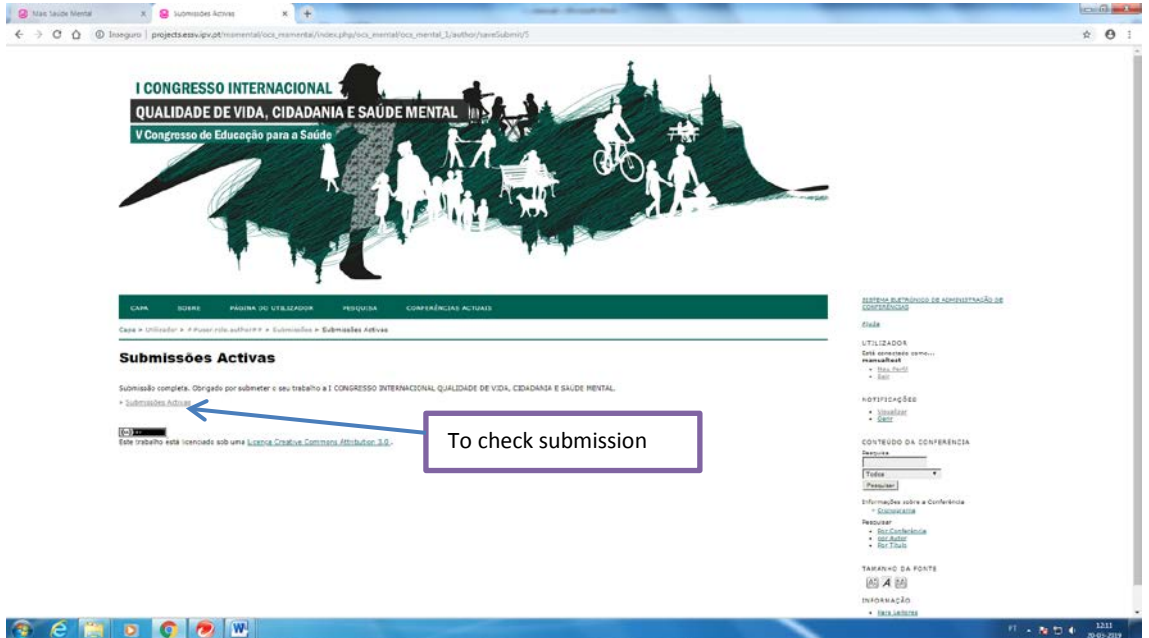

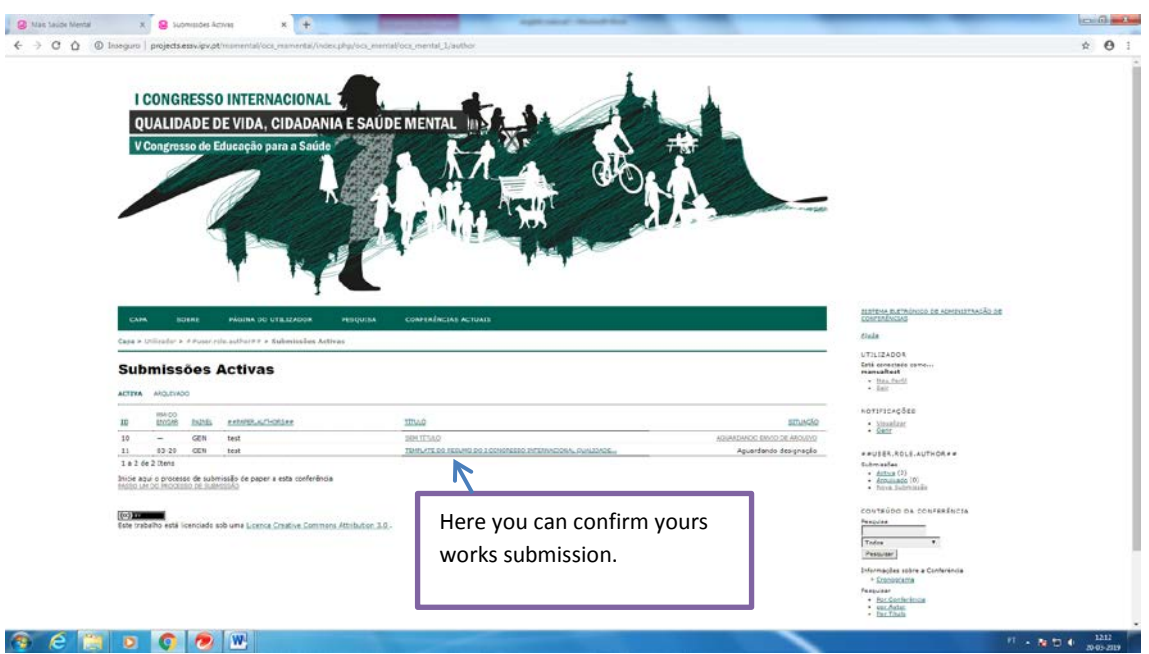